XV CONGRESO INTERNACIONAL DE INGENIERIA DE PROYECTOS

HUESCA, 6-8 Julio, 2011

# **GESTIÓN ACADÉMICA DE PROYECTOS WEB MEDIANTE TECNOLOGÍAS DE TINTA DIGITAL**

F.Buendía, J.V. Benlloch

*Escuela Técnica Superior de Ingeniería Informática (ETSINF) Universidad Politécnica de Valencia (UPV)*

### **Abstract**

The current paper describes a teaching experience concerning the management of degree final projects in the Web domain and using information and communication technologies. Such experience has been implemented during a period of 6 years (2004-2010) in the context of a Computer degree in which the development of Web projects is an essential part of the Software engineering curricula with a big popularity among the students. Moreover, the growing number of Web projects in this period has required the use of new tools and methods to support the supervision and development of this kind of projects. This paper includes the description of some project supervision tools based on digital ink technologies deployed through the last part of the aforementioned experience. An evaluation study has been implemented during the course 2009-2010 to check the effect of these methods and technologies in the academic project management process. The obtained results reveal the benefits of a rigorous methodology in this process as well as the positive valuation of students regarding the use of digital ink technologies.

*Keywords: Web project, project management tools, project based learning, Digital ink technologies*

### **Resumen**

En la presente comunicación se describe una experiencia formativa relacionada con la gestión de proyectos final de carrera en el ámbito de la Web y basada en la utilización de diversas tecnologías de información y comunicación. Dicha experiencia se ha realizado durante un periodo de 6 años (2004-2010) en el contexto de una titulación de Ingeniería Técnica de Informática donde el desarrollo de aplicaciones Web es una práctica habitual dentro del ámbito de la Ingeniería Software y de gran éxito entre el alumnado de esta titulación. Precisamente, la proliferación de proyectos Web en este periodo ha exigido el uso de nuevas herramientas y métodos que faciliten la supervisión y dirección de este tipo de proyectos. En la comunicación se incluye la descripción de algunas de estas herramientas basadas en tecnologías de tinta digital empleadas durante el periodo mencionado. También se ha desarrollado un estudio durante el curso 2009-2010 con el fin de evaluar el efecto de los métodos propuestos así como las tecnologías empleadas en el proceso de gestión del proyecto académico. Los resultados obtenidos revelan los beneficios del uso de una metodología rigurosa en dicho proceso así como la valoración positiva de los estudiantes respecto el uso de tecnologías de tinta digital.

*Palabras clave: proyecto Web, herramientas de gestión de proyectos, aprendizaje basado en proyecto, tecnologías de tinta digital*

### **1. Introducción**

La gestión de los proyectos final de carrera (PFC), desde un punto de vista fundamentalmente docente, constituye un tema de especial interés en el contexto académico. Es más, con la reciente implantación de las nuevas titulaciones o grados y la progresiva incorporación de los trabajos final de grado (TFG) podemos considerar que estos adquieren un rol todavía más trascendente. Sin embargo, tradicionalmente el papel de los PFC en el ámbito de la docencia ha recibido escasa atención en algunas titulaciones universitarias como por ejemplo, las ingenierías de Informática donde la importancia de los proyectos que se manejan a nivel profesional no se suele corresponder con su gestión a nivel académico, muchas veces abocada a la mera improvisación y con una ausencia casi total de regulación. Asimismo, la labor del profesor en la dirección y supervisión de PFC es habitualmente poco reconocida con escasos apoyos y soporte técnico y donde el "voluntarismo" del profesorado ha sido tradicionalmente la única herramienta disponible.

La presente comunicación describe una experiencia formativa relacionada con la gestión de proyectos final de carrera en el ámbito de la Web (con una gran difusión en las titulaciones de Ingeniería Informática) donde, por un lado, se analizan algunas de las dificultades que supone la gestión docente de los PFCs y por otro lado, se propone el uso de métodos y herramientas basadas en el uso de tinta digital para superar dichas dificultades o intentarlo.

La gestión académica de los PFC comprende una serie de tareas complejas tanto para el alumno que debe llevar a cabo las diversas fases de elaboración del proyecto como para el director o tutor encargado de su revisión y supervisión. En este sentido, hay que observar la gran diferencia existente entre la gestión de una asignatura tradicional donde son fácilmente reconocibles los recursos disponibles y las actividades a realizar, tanto en las clases magistrales como a nivel de actividades prácticas, y la gestión de un proyecto final de carrera donde frecuentemente se suelen abordar temáticas multidisciplinares o que afectan a diversos campos de conocimiento y a su vez, implican la utilización de diversas metodologías o técnicas para llevar a cabo la diversas fases y tareas del proyecto. Esta cuestión es particularmente relevante en el contexto de los proyectos informáticos donde confluyen disciplinas de amplio espectro pero incluso en temáticas más específicas, como las propias de los PFC en el ámbito de la Web, sigue siendo un factor clave a la hora de su gestión.

Por tanto, parece evidente la necesidad de buscar elementos que faciliten la gestión de un PFC y las tareas que lo componen desde un punto de vista docente. Sin embargo, es difícil encontrar guías o recomendaciones que permitan asistir el trabajo tanto del alumno como del profesor o supervisor del proyecto en este tipo de tareas. Existen algunas referencias a nivel general (Domingo, 2005), (PMBOOK, 2009) que pueden ser útiles en aspectos organizativos o normativos pero que no inciden en los aspectos específicos de una disciplina concreta. En el contexto de proyectos de la temática Web, Makedonsky (2009) plantea una serie de apartados enfocados básicamente al desarrollo de este tipo de proyectos y enfocados a cuestiones puramente tecnológicas. Desde una vertiente académica son escasas las referencias y la mayor parte de propuestas se reducen a recoger los aspectos formales o administrativos propuestos por los propios centros educativos. En el ámbito informático, Dawson y Martín (2002) presentan la secuencia de tareas que "un estudiante debe completar a la hora de desarrollar su proyecto informático de fin de carrera" aunque no plantean el tipo de supervisión a realizar por parte del profesor.

A parte de un marco metodológico que proporcione guías para la realización y supervisión de un PFC hay que tener en cuenta el soporte tecnológico necesario para manejar y gestionar los recursos y productos que intervienen en este tipo de proyectos. En este contexto, se pueden diferenciar las herramientas orientadas a una gestión general de proyectos con un buen número de ellas a nivel profesional que incluyen utilidades de planificación o gestión de recursos entre otras, de aquellas dirigidas a un entorno académico con las necesidades peculiares que este entorno introduce. En algunos casos, el profesor sigue optando por vías tradicionales como la comunicación directa a través de reuniones o tutorías con los alumnos y la entrega/revisión de documentos impresos. Sin embargo, las TIC (Tecnologías de la Información y Comunicación) constituyen ya un elemento indispensable para dar soporte al trabajo realizado en proyectos académicos. Incluso, ya es frecuente el uso de herramientas, bien de carácter genérico como entornos o plataformas elearning (Díaz et al, 2010) o gestores de contenidos (Buendia y De La Asunción,2006) o bien entornos especialmente diseñados para gestionar proyectos académicos como por ejemplo, Netpro (Batatia, 2002) aunque también se siguen utilizando aplicaciones clásicas de intercambio de mensajes vía correo electrónico o de documentos y archivos en general.

No obstante, un aspecto al que se ha prestado poca atención es el soporte al profesor/alumno en el proceso de supervisión o corrección de resultados obtenidos durante la realización del proyecto. Hay que tener en cuenta la importancia de un seguimiento por parte del profesor del trabajo realizado por el alumno y la consiguiente realimentación de este seguimiento al propio alumno. Este proceso de revisión y corrección se ha venido realizando habitualmente mediante una interfaz de tipo textual donde el director del proyecto se limita a redactar informes o documentos de texto acerca del trabajo realizado por el alumno y lo transmitía a éste para que se encargase de revisar o solucionar los problemas detectados. La presente comunicación propone el uso de tecnologías llamadas de "tinta digital" () que permiten aumentar la variedad de modos en que alumno y profesor puedan interactuar durante la realización y supervisión del proyecto. En definitiva, se trata de aprovechar características como la posibilidad de introducir comentarios manuscritos o dibujar esquemas ("sketching") con el fin de mejorar la interacción con el alumno y facilitar la localización de las correcciones a realizar por su parte. En este trabajo se describen algunos ejemplos de herramientas relacionadas con el manejo de este tipo de tecnologías y el uso que se ha realizado de ellas en un contexto formativo de supervisión de proyectos Web.

A continuación, se resumen el resto de apartados que completan la descripción de la experiencia formativa planteada en esta comunicación y orientada a la supervisión de proyectos Web desde un punto de vista académico. En primer lugar, se describen los objetivos planteados en el contexto de la experiencia formativa introducida y se introducen algunos aspectos o guías que forman parte de la propuesta planteada. En segundo lugar, se hace referencia al método de trabajo utilizado a lo largo de la experiencia y el uso que se ha realizado de tecnologías de tinta digital aplicadas a la mencionada experiencia. A continuación, se explican los resultados obtenidos en una primera evaluación realizada durante el curso 2009-2010. Por último, se analizan los resultados de dicha evaluación y se presentan las conclusiones recogidas.

# **2. Objetivos y desarrollo de la experiencia**

La principal finalidad de esta comunicación consiste en poner de manifiesto a través de una experiencia formativa concreta los diversos aspectos que intervienen en la realización y supervisión de proyectos Web desde un punto de vista académico. Como objetivos más específicos se pueden indicar: (a) plantear la necesidad de un marco metodológico que sirva de guía a las diversas tareas realizadas por alumnos y profesores y (b) valorar el uso de herramientas tecnológicas que faciliten la interacción entre alumno y profesor.

La experiencia que sirve de referencia se sitúa en el contexto de una titulación de Ingeniería Técnica de Informática en la ETSINF de la Univ. Politécnica de Valencia. En dicha titulación el proyecto fin de carrera es obligatorio y está asignado con una cantidad de 6 créditos. En la Figura 1 se muestra un diagrama de barras que indica cómo ha evolucionado el nº de proyectos finalizados durante los diversos cursos académicos del periodo 2004-2009.

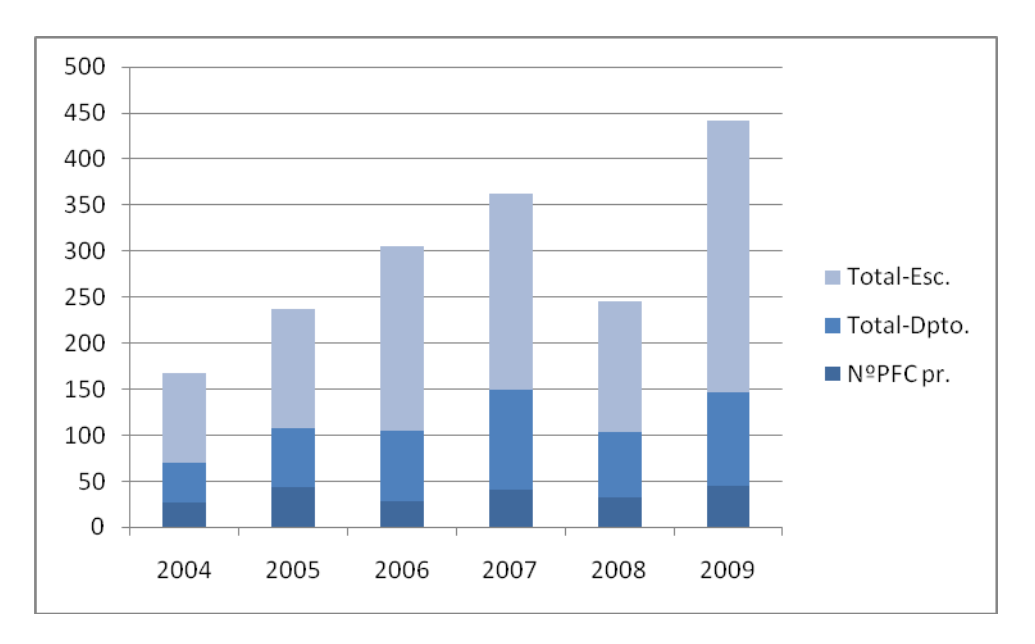

**Figura 1.- Evolución del nº de PFC dirigidos en la ETSINF.** 

Tal como se representa en la Figura 1, el nº de proyectos ha evolucionado de manera creciente (a excepción del año 2008) hasta cerca de los 450 finalizados en el año 2009 y también se puede observar el elevado porcentaje de proyectos dirigidos en el depto. al que pertenecen los autores de esta comunicación y los PFC dirigidos por los propios autores (aprox. 50 proyectos, representados en la barras más oscuras de la parte inferior). Se trata por tanto, de un número bastante significativo y que ha obligado a un replanteamiento en los cursos recientes de la estrategia utilizada para la realización y supervisión de los proyectos.

Uno de los aspectos mencionados en la Introducción se refería a la necesidad de un marco metodológico donde encuadrar dicho proceso de realización y supervisión del PFC. A pesar del interés que despiertan tendencias como el Aprendizaje Basado en Proyectos (Thomas, 2000) se ha optado por una estrategia o enfoque más clásicos orientados al desarrollo de proyectos en una temática específica como es la Web. Con tal fin, se redactó un libro (Buendia, 2009) que contuviera una serie de guías o recomendaciones para la realización y supervisión de este tipo de proyectos.

Una cuestión fundamental en este sentido consiste en la planificación de las diversas fases o tareas del proyecto y los documentos o productos generados en dichas fases. En la Tabla 1 se muestra un resumen donde se indican una serie de documentos o archivos que pueden asociarse a cada una de las etapas planteadas durante el desarrollo del proyecto. La secuencia de etapas indicada corresponde a un esquema clásico de ingeniería software aunque adaptada a las peculiaridades introducidas por un proyecto Web. Es importante señalar la presencia de campos que permitan al profesor calificar las diversas tareas realizadas por el alumno así como incluir comentarios que puedan servirle a éste para cualquier corrección o modificación.

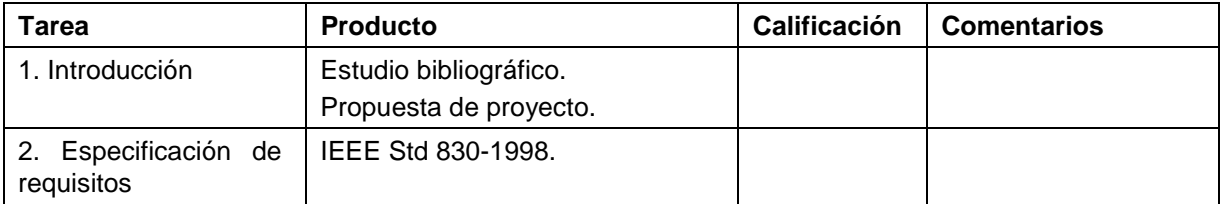

#### **Tabla 1. Resumen de tareas del proyecto.**

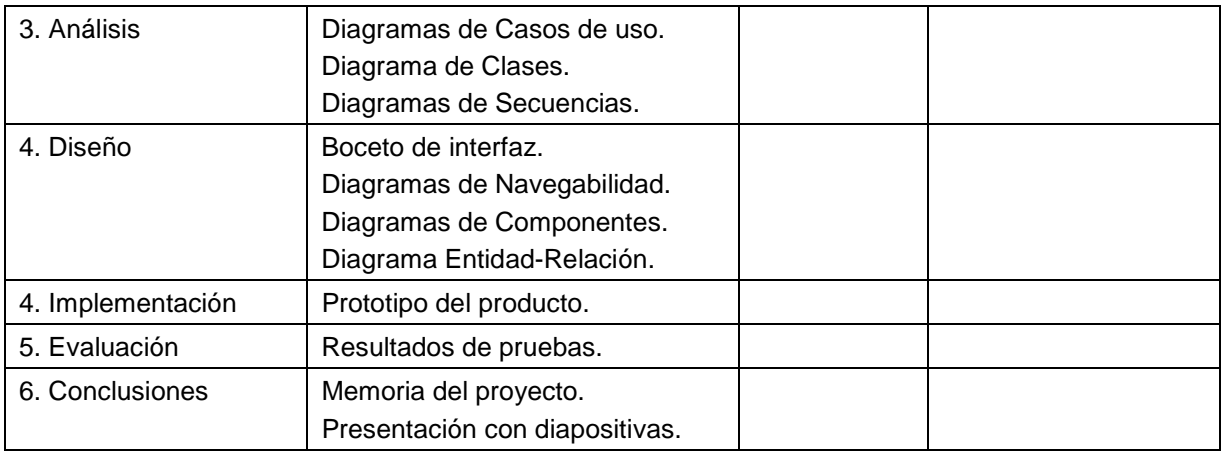

Asimismo, con la finalidad de almacenar los productos generados en dichas fases se ha venido utilizando desde el año 2004 una herramienta de Gestión de Contenidos (o CMS de las siglas Content Management System) basada en un entorno denominado Plone (2010). En la Figura 2 se muestra una captura de pantalla de la página principal de dicha herramienta que sirve como portal Web para Proyectos Final de Carrera Orientados a la Web y que, aparte de mostrar información sobre proyectos y noticias sobre ellos, permite a los alumnos y profesores compartir una serie de espacios individuales o por grupo, donde incluir aquellos documentos, imágenes y en general, cualquier tipo de recurso multimedia utilizado durante la elaboración y supervisión del proyecto.

#### **Figura 2.- Gestión de contenidos de proyectos Web.**

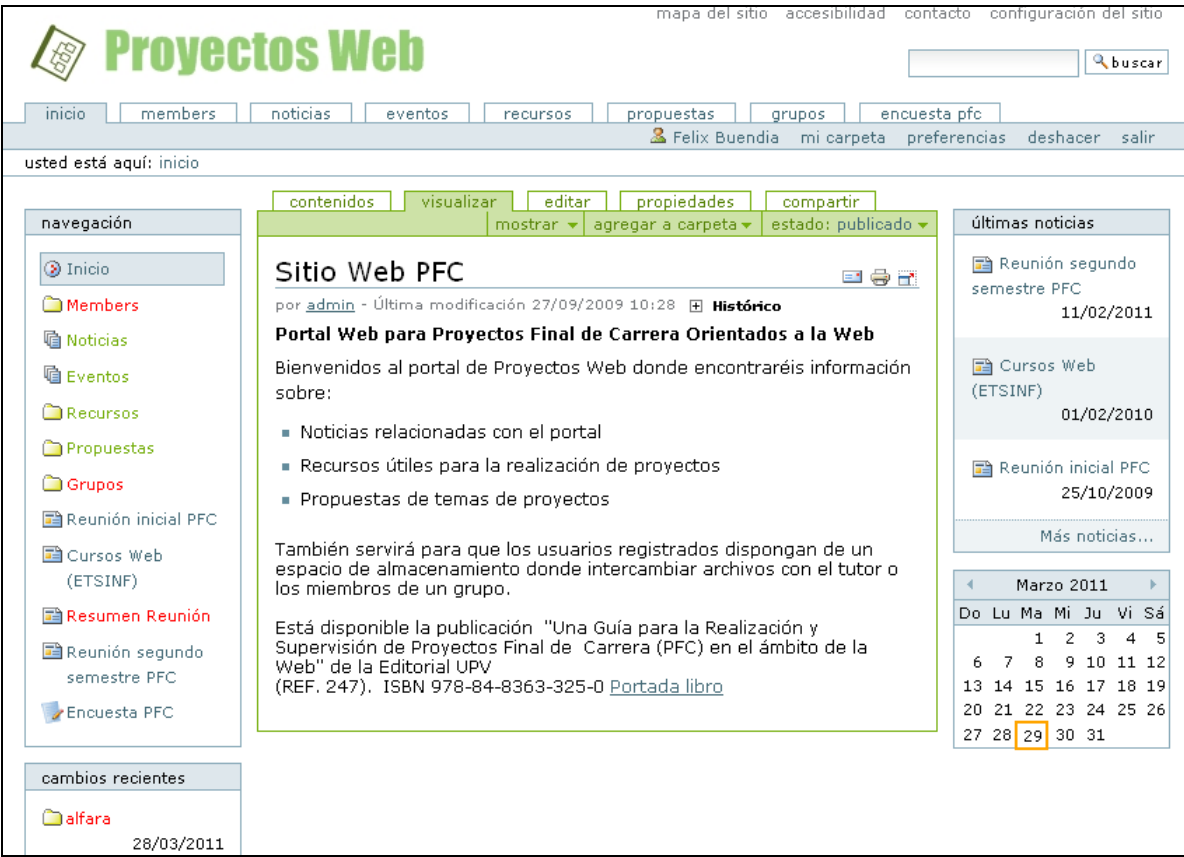

## **3. Propuesta de uso de tecnologías de "tinta digital"**

En el anterior apartado, se ha descrito un contexto donde el crecimiento del nº de proyectos dirigidos hacía necesaria, por un lado, la propuesta de un marco metodológico que regulara el trabajo de elaboración y supervisión de los PFC y por otro lado, introducía la importancia del uso de herramientas que dieran soporte a dicho marco. Sin embargo, faltaba por resolver un aspecto crucial en el proceso de supervisión de los trabajos realizados por el alumno (y depositados en la herramienta correspondiente de gestión de contenidos) y que consistía en la revisión de estos trabajos y su posterior devolución al mismo.

La revisión y corrección de aquellos documentos o recursos en general, que forman parte del trabajo realizado en el PFC, se realiza generalmente, mediante herramientas como editores o procesadores de texto. En la mayoría de casos, el profesorado opta por aplicaciones ofimáticas que requieren el manejo de documentos en formatos propietario tipo Microsoft Word ® o similares pero incluso, aunque sean de formato libre (html, txt, rdf…) la revisión se suele basar en la edición del texto o su corrección mediante anotaciones en este formato. También hay que señalar la necesidad de incorporar recursos como imágenes de fotografías, diagramas, esquemas.. o cualquier otro formato gráfico, aunque habitualmente estos recursos pueden integrarse en el propio documento. En este sentido, se dejan a un margen otros recursos de tipo multimedia como pueden ser presentaciones, grabaciones de tipo "podcast" o videos.

Al problema que supone la diversidad de formatos de texto y recursos en general, que pueden utilizarse durante el PFC se une la dificultad de su propia edición además del volumen de datos generados por estos documentos junto con los métodos de corrección invasiva y control de cambios que requieren. La alternativa propuesta en esta comunicación consiste en proporcionar al alumno un forma de trabajo de forma que, primero, se separe el proceso de edición del documento que éste maneja del producto que genera para su entrega y segundo, que el profesor o supervisor del proyecto puedan manejar o editar el producto generado por el alumno de una forma sencilla y versátil y que a su vez, la edición/corrección realizada sea útil para el propio alumno. Esta propuesta se basa en el uso de tecnologías de tinta digital (AlRegib et al, 2008) que suponen un paso adelante respecto la interacción con los tradicionales formatos de texto. Este tipo de tecnologías también conocidas como "tinta o papel electrónico" se fundamentan en la utilización de dispositivos que permiten trabajar de forma similar al lápiz y papel tradicional pero mediante formatos electrónicos. Estas tecnologías se han hecho muy populares con la aparición de los e-book o "libros electrónicos" y más recientemente, con el fenómeno de los "tablets PC" o aparatos que combinan las posibilidades de un ordenador con la facilidad de interacción de un libro electrónico.

Precisamente, estas son algunas de las cualidades que se pretende aprovechar a la hora de facilitar la supervisión de las tareas realizadas durante el desarrollo de un proyecto y que permiten mejorar aspectos como:

- La visualización de los contenidos elaborados, ya sean documentos o imágenes.
- La edición de algunos de esos contenidos de una forma sencilla e intuitiva.
- La inserción de anotaciones de diverso tipo tanto en formato manuscrito, como de tipo gráfico mediante dibujos o iconos, o texto a través de un teclado.
- La navegación a través de los contenidos introducidos y las anotaciones realizadas.

En definitiva, se trata de valorar el uso de estas tecnologías de "tinta digital" y el papel que pueden asumir en el proceso de supervisión y corrección de un PFC. Para ello, se viene realizando una experiencia desde el año 2009 que consiste en la utilización de herramientas basadas en dichas tecnologías y dispositivos de tipo Tablet-PC, "netbooks" o híbridos que permitan su aplicación de forma sencilla en diversos tipos de entornos.

En principio, se optó por utilizar un formato que, aunque de tipo propietario como es Adobe PDF ® está ampliamente extendido tanto por ámbitos académicos como profesionales. Pero incluso, aplicaciones ofimáticas como las recientes versiones del Microsoft Word ® o también productos como Adobe Flash ® ya permiten introducir anotaciones mediante "tinta digital". Uno de los factores que decidieron la elección de dicho formato es que puede generarse fácilmente con diversas herramientas a partir de documentos de texto tradicionales o archivos de tipo gráfico. Además, PDF aunque se trate de un formato propietario puede considerarse un estándar de facto en el intercambio de documentos y existe una amplia variedad de aplicaciones (tanto de software libre, incluso basado en Web) a parte de la original de Adobe que permite su edición de una forma sencilla y versátil.

De entre las diversas herramientas para la edición de PDF que se revisaron, se descubrió un producto llamado PdfAnnotator ® (http://www.pdfannotator.com/) que aportaba una serie de características adecuadas para la corrección de los documentos enviados en este formato por los alumnos durante su trabajo de PFC. En la Figura 3 se puede observar un ejemplo de captura de pantalla que muestra un fragmento de documento elaborado por el alumno en una de las fases de realización del proyecto y que incluye diversos tipos de anotaciones. Dicho ejemplo refleja algunas de las características potencialmente útiles para la supervisión de este tipo de documentos como:

- La introducción de notas manuscritas.
- La edición del propio texto.
- La inserción de marcas especiales o gráficos que localicen elementos de interés.

Asimismo para el profesor, resulta muy sencillo el recorrido a través del documento editado, incluyendo la selección de aquellas páginas, sobre todo, en documentos extensos que contienen anotaciones a revisar en algún momento. También hay que destacar la posibilidad de insertar nuevas páginas en el documento o gestionar "listas de marcas" (bookmarks) para organizar el documento anotado y facilitar su navegación.

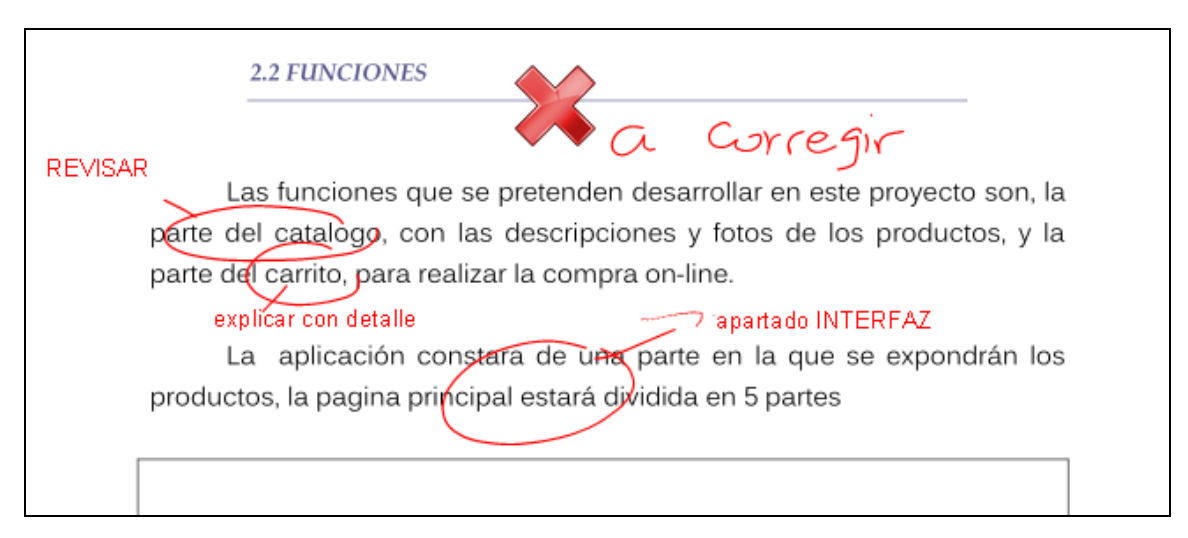

#### **Figura 3.- Ejemplo de uso de tinta digital.**

# **3. Evaluación y resultados de la experiencia**

A partir del uso de las herramientas antes descritas, se realizó durante el curso 2009-2010 un experimento y posterior evaluación del mismo para comprobar la efectividad de la experiencia en la elaboración y supervisión de proyectos Web. Dicho experimento pretendía valorar el marco metodológico presentado, incluyendo el uso de las herramientas basadas en tecnologías de tinta digital mencionadas previamente.

Para evaluar el experimento se utilizó un cuestionario de 8 preguntas (consultar Anexo) que los alumnos que habían finalizado el proyecto podían contestar de manera anónima a través del propio portal representado en la Figura 2. Las respuestas se valoraban mediante una escala Likert de 5 puntos (desde "Totalmente en desacuerdo" con valor 1 hasta "Totalmente de acuerdo" con la valoración más alta de 5). En la Figura 4 se muestra un diagrama de barras que reflejan la opinión de un grupo de alumnos respecto algunas de las preguntas planteadas en el cuestionario. Dichas respuestas se han organizado mediante los porcentajes correspondientes a cada valoración y de acuerdo a una selección de criterios de evaluación planteados en el cuestionario.

En general, los alumnos valoraban de forma altamente positiva aspectos como la *Planificación* llevada a cabo, los *Materiales* proporcionados para el desarrollo del proyecto o la *Realimentación* (*Feedback*) devuelta a los alumnos. En un porcentaje menor, pero también de forma positiva respondían al tema de las *Herramientas* empleadas para facilitar la supervisión (incluidas aquellas basadas en tecnologías de tinta digital). La valoración más baja se obtuvo respecto a la percepción de la dificultad que suponía la realización del proyecto para los alumnos.

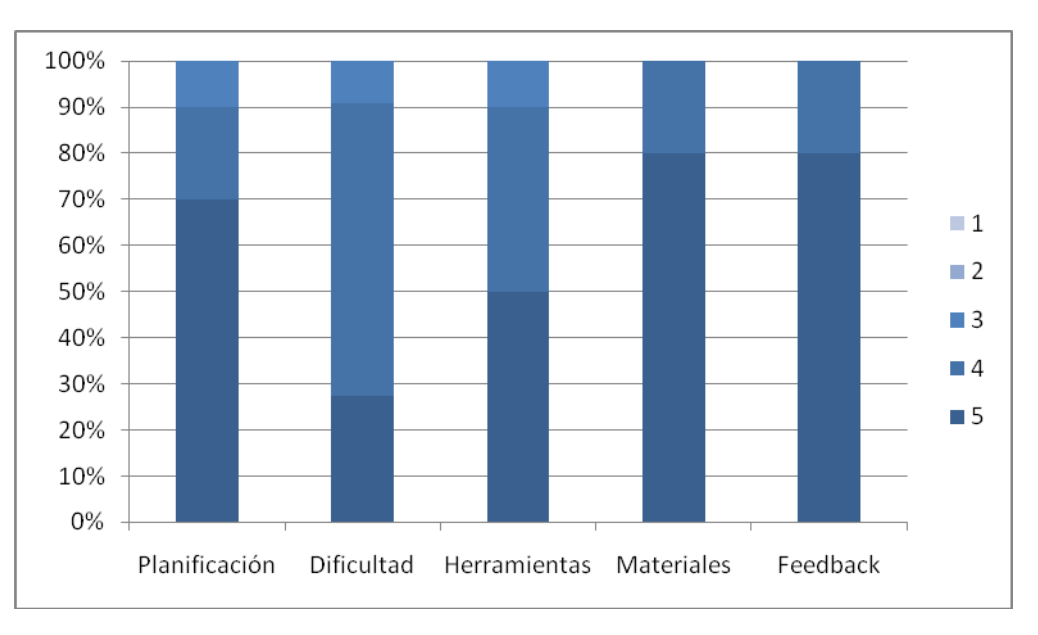

**Figura 4.- Evaluación del proceso de realización y supervisión del PFC.** 

# **5. Conclusiones**

En esta comunicación se ha descrito una experiencia formativa relacionada con ciertos aspectos de interés en la gestión académica de proyectos final de carrera (conocidos como PFC) y que se vinculan con la necesidad de supervisar estos proyectos desde un punto de vista docente. En primer lugar, se ha introducido una propuesta de método basada en la idea de una organización o estructura del trabajo a realizar durante el proyecto como eje central de su proceso de desarrollo. En segundo lugar, se han presentado una serie de

argumentos para apoyar la utilidad que pueden tener las tecnologías de tinta digital en tal proceso y en particular, las facilidades que aportan tanto al profesor como al alumno para realizar las correcciones oportunas y favorecer su seguimiento. Todo ello, en un contexto de proyectos pertenecientes a una titulación de Ingeniería de Informática donde no es habitual este soporte a la supervisión del trabajo realizado. La idea de una propuesta de método que gestionase el trabajo académico del proyecto ha quedado avalada por el nº de proyectos dirigidos a lo largo de un periodo de 6 años (2004-2010) siguiendo dicho método mientras que la eficacia en el uso de herramientas de "tinta digital" ha sido analizada en un primer experimento realizado durante el curso 2009-2010 En ambos casos, la experiencia ha resultado satisfactoria aunque ello no evita que deban ponerse en marcha nuevos casos de estudio que permitan un análisis más pormenorizado. Por último, destacar el rol que deben asumir los centros y escuelas a la hora de verificar y controlar el trabajo de supervisión de los proyectos académicos, cuestión en la que queda un largo recorrido.

# **Referencias**

- [1] AlRegib, G.; Hayes, M.H.; Moore, E.; Williams, D.B. (2008). Technology and Tools to Enhance Distributed Engineering Education. *Proceedings of the IEEE* , vol.96, no.6, pags.951-969.
- [2] Batatia H., Markennen H., Ponta D. (2002). Netpro: Tools for web-based project learning TICE 2002, Lyon 13-15 novembre, 2002 pags. 379-380.
- [3] Buendía, F., De la Asunción, E. (2006). Herramientas Tecnológicas para el Aprendizaje Basado en Proyectos.. *X Congreso internacional de Ingeniería de Proyectos, Valencia*, 13-15 Septiembre, 2006.
- [4] Buendia, F. (2009) *Una Guía para la Realización y Supervisión de Proyectos Final de Carrera (PFC) en el ámbito de la Web*. Editorial UPV.
- [5] Dawson, C., Martín, G. (2002). *El proyecto fin de carrera en ingeniería informática*. Ed. Pearson Alhambra.
- [6] Díaz Pernil,Daniel, Carnero Iglesias,Javier, Real Jurado, Pedro, Valeiras Reina, Gerardo (2010) Explotando Moodle Como Herramienta de Planificación y Desarrollo de Proyectos de Ingeniería Matemática. *1er. Congreso Iberoamericano de Ingeniería de Proyectos*. Num. 1. Antofagasta, Chile. Universidad de Antofagasta, pags. 160-165.
- [7] Domingo, Alberto (2005). *Dirección y Gestión de Proyectos*. Ra-Ma, Librería y Editorial Microinformática. 2ª ed., 1ª imp.
- [8] Makedonsky Mariano (2009) *Proyectos Web*. Ed. Usershop.
- [9] Plone (2010). Plone, Content Management System (Online: [http://www.plone.org\)](http://www.plone.org/).
- [10] PMBOOK (2009) *Guía De Los Fundamentos De La Dirección De Proyectos*. Project Management Institute, 4ª Ed.
- [11] Thomas. John W. (2000) *A Review of Research on Project-based Learning*, (Online: [http://www.bobpearlman.org/BestPractices/PBL\\_Research.pdf\)](http://www.bobpearlman.org/BestPractices/PBL_Research.pdf).
- [12] PdfAnnotator (2010) Grahl Software Design (Online: http://www.pdfannotator.com/).

# **Agradecimientos**

Este trabajo ha sido realizado con el soporte de la Escuela Técnica Superior de Ingeniería Informática y el proyecto Innovatink (UPV-PIME A015/010).

### **Correspondencia** (Para más información contacte con):

Félix Buendía García: Universidad Politécnica de Valencia, Departamento de Informática de Sistemas y Computadores, Camino de Vera s/n, 46022 Valencia, Spain. Phone: +34 96 387 7000 (ext. 75734) Fax: +34 96 387 7579 E-mail : [fbuendia@disca.upv.es](mailto:fbuendia@disca.upv.es) 

### **Anexo**

### *Cuestionario de evaluación*

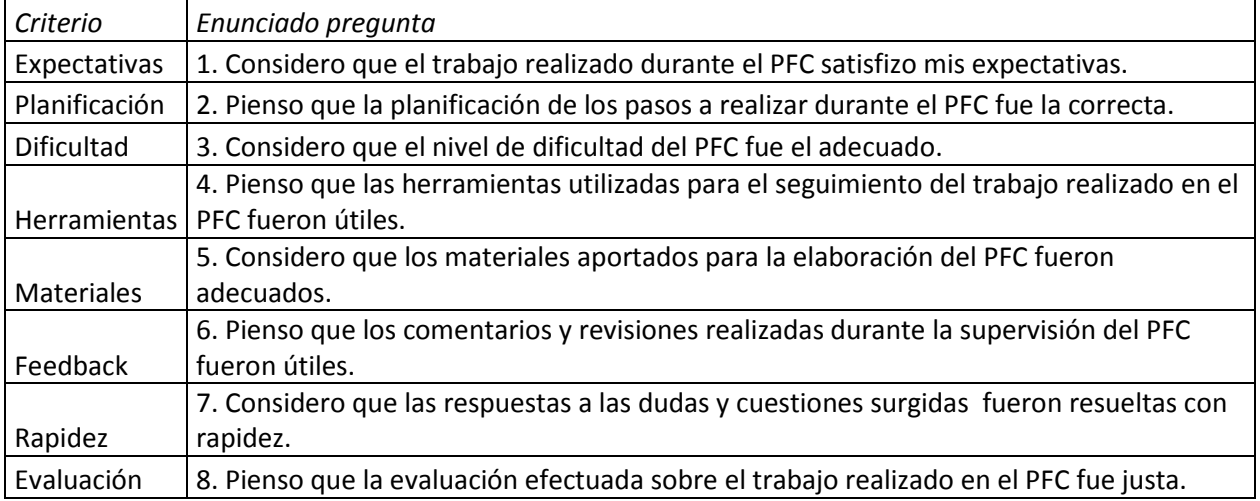